# **Photoshop CS4 KeyGenerator Activation Code With Keygen For PC 2022**

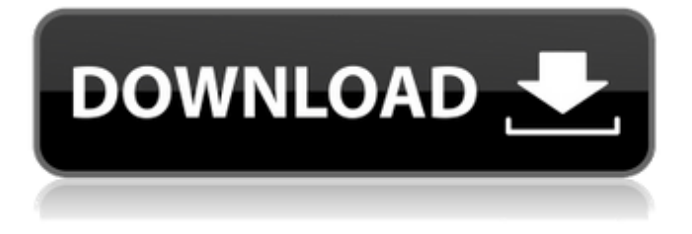

## **Photoshop CS4 Crack Activation Free Download [Win/Mac] [2022]**

Sometimes a Photoshop brand-new user has a misconception about how layers work. (I cover layers in detail in Chapter 7.) But don't worry; other than taking time to learn Photoshop's basic rules, you can jump right into advanced editing to get your creative work done as soon as you learn the basics. Get Photoshop and your computer set up If you're new to Photoshop, you'll want to get the most out of your editing experience by making sure that you have the programs you need on your computer. You should have both the version of Photoshop that runs on Windows and Mac computers and the trial version of Adobe Creative Suite, which includes Photoshop, Illustrator, InDesign, and so on. For more details, check out Chapter 3. Before you start any importing or saving, check to see whether you have access to the original image you're working with. Sometimes you need the original image file in order to make sure your project looks the way you want it to. Also, make sure that you're using the correct type of file — a RAW file (such as a TIFF or JPEG, covered in Chapter 2) or a regular, lossy file format (like PNG, GIF, and JPEG, covered in Chapter 2). If you try to open a file that you don't have, you'll get an error message that says something like "File format is not supported." Doing the Import When you import an image into Photoshop, it appears on a new layer in a canvas. The new layer is called a document thumbnail layer because it's visible in a thumbnail image of the image. The document thumbnail layer is also where you set the style, layer properties, and much more information. Here are the steps to import a file into Photoshop: 1. Open the image file that you want to work on by using the following steps: a. On a Mac, open a Finder window by pressing +Shift+G. Make sure that you select the image that you want to edit. b. On Windows, open Windows Explorer by pressing +Shift+G. Make sure that you select the image that you want to edit. 2. Using the File⇒Open command or Windows Explorer, open the image and select it for editing. 3. With the image still selected, click the File tab and then click Open. 4. In the Open dialog box, navigate to the location of the folder that

## **Photoshop CS4 Crack+ Torrent (Activation Code) PC/Windows 2022**

It has some of the most common graphic editing tools in its menu. In fact, Elements can be a suitable substitute for many other image editing software applications, including popular online tools such as Pixlr. In this guide, we will cover the basics of using Photoshop Elements, including the creation of a new document, editing and improving photos, adding text and logos to photos, adding graphics and drawing, adjusting photos to fit any media layout, including using it as a photo editor and creating GIFs. What is Photoshop Elements 2019 ? Photoshop Elements is a bundled software program created by Adobe. This powerful graphic editing program enables you to edit your photos, create amazing graphics, and create memes on your desktop computer. As of writing, Photoshop Elements has 16 editions available for download. The newest version of Photoshop Elements can be downloaded for free. Photoshop Elements Free allows you to edit as many photos as you like without a paywall. If you would like to get additional photo editing features then you can upgrade to Photoshop Elements 2019 Premium. The price varies depending on your needs. You can also download Photoshop Elements 2019 in a trial mode for 30 days. How to open Photoshop Elements 2019 ? Photoshop Elements 2019 is available for free or for a limited period of time. The full version is available for free on Adobe's website. Download and install the software, and open the software by clicking on the shortcut icon. Click File > New. Select Photoshop Elements 2019 from the list of available programs. Click Open. Photoshop Elements 2019 will open. You will need to log in to your Adobe account or register if you don't have one yet. Use Photoshop Elements 2019 for photo editing ? Photoshop Elements 2019 is a graphics editor designed for photographers, graphic designers, web designers, and all creative professionals who want to make basic edits to their photos. It is often used for web design and photo editing. The new version of Photoshop Elements 2019 has many changes and upgrades compared to its predecessor, including new changes in photo editing. It is an excellent alternative to the professional version of Photoshop. In this section, we will teach you how to edit photos in Photoshop Elements 2019. After finishing this tutorial, you will be able to edit and improve photos. Image Analysis in Photoshop Elements 2019 Before starting the photo editing tutorial, you will need to import your a681f4349e

# **Photoshop CS4 Serial Key [March-2022]**

Google has released an experimental automatic software update to its Glass Web browser, and now the company is rolling out a "push to talk" feature to the wearable computer. Google Glass is the company's line of wearable computers that have a virtual screen as well as a camera and microphone. The Web browser, which runs on a version of Android known as Chromium, has all kinds of functions that are useful to Glass wearers. People can search for destinations, order and pay for purchases, watch video and email, and work on word processing documents. Google recently said Glass would be able to make calls, but that was only if the user didn't have the Glass app called "Communications" selected. That selection allows Glass wearers to make free calls from the app's "tray." The company now is expanding that conversation feature to the Chromium version of the browser. The company's engineers have been testing the feature in public. Google now says the push to talk feature is now rolling out to Glass. "The Google Search Glasses experiment is now live with the 'talk' feature. Get in touch with voice, text or video with friends and colleagues. See who's online and create a group chat. Find yourself looking for the next big idea? Use Google to access databases or research. Order food to your door or check in to your favorite restaurant. Tell the world your name with Google Now," the company said. Glass's commerce functions, called "Wallet," also are now working. People can spend money using the browser, and Google says it will be integrated into "your other Google accounts as it becomes available." As part of the push to talk feature, Glass also now will record video when it's activated by the user tapping the microphone icon on the browser's toolbar. The version of Glass that Google has given to testers so far didn't include the Internetconnected camera that Glass wearers use to look around, video themselves, and even take pictures with the wearable computer. Google also is testing another feature called Cardboard that uses an Android phone's screen and accelerometer to make it feel as if the phone is using the camera and microphone features of Glass. Google gave Cardboard to reporters on Monday at the tech company's I/O

## **What's New in the?**

Equal employment rights advocate says situation hasn't changed By CHRIS PADOVANO Updated 10:51 pm, Monday, June 10, 2014 Image 1of/1 Caption Close Image 1 of 1 Equal employment rights advocate says situation hasn't changed 1 / 1 Back to Gallery LANSING -- A controversial bill that allows federally protected companies to sue local governments that pass ordinances that prevent them from expanding doesn't infringe on the rights of unionized public employees, an equal employment rights advocate said Monday. But for his part, State Rep. Jay Harbaugh, R-West Olive, said he has no intention of explaining the Legislature's passage of the bill. "This bill is ridiculous," Harbaugh said during the Capitol news conference to oppose the bill sponsored by his father, Michigan House Speaker Jase Bolger, R-Marshall, and Sen. Randy Richardville, R-Monroe. The bill, Harbaugh said, doesn't stop bureaucrats from "crying poor victim" and "take some of the most precious resources, such as pension funds, out of the local economy." "What it does is destroy the local economy," he said. "What we do in this country is we give people the right to decide whether or not they want to live in a community. If they don't want to live in this community, they can leave. It's unfortunate, but it is their choice." Michi Bickford, a local chapter leader for the Michigan State Employees Association, said the bill is a direct assault on their rights. "If you are an elected official and you pass an ordinance and say, `you're not allowed to build any more facilities here,' we have the right to take that to court." The bill would allow federally protected companies to sue local governments if they pass ordinances that "prevent or prohibit" the expansion of plant, business or office space, which is afforded protection under federal law, Richardville said. Because Michigan is home to a lot of such companies, the language in the bill is narrowly drafted to avoid going against employees' due-process rights to fair representation, he said. "This bill is intended to protect individuals, not corporations," Richardville said. "Not only have they failed to do their job, they were opposed to the bill all along." As a result of a

# **System Requirements For Photoshop CS4:**

Minimum: OS: Windows XP SP2 or Windows 7 SP1 or Windows 8.1 CPU: Pentium 4 or equivalent Memory: 256 MB RAM Graphics: 16 MB DirectX 9 graphics card Sound: DirectX 9 sound card (no onboard sound) DirectX: Version 9.0c

Related links:

<http://www.sudinnovation.net/wp-content/uploads/2022/06/Photoshop.pdf> <http://ideaboz.com/?p=29890> <https://versiis.com/31139/photoshop-2022-version-23-keygen-updated-2022/> <https://soulattorney.com/photoshop-2021-version-22-3-1-crack-with-serial-number-registration-code-mac-win/> <http://www.ndvadvisers.com/adobe-photoshop-cc-2015-version-18-nulled-3264bit/> <http://westghostproductions.com/2022/06/30/photoshop-cc-2015-version-17-updated-2022/> [https://mevoydecasa.es/wp-content/uploads/2022/06/Adobe\\_Photoshop\\_2022.pdf](https://mevoydecasa.es/wp-content/uploads/2022/06/Adobe_Photoshop_2022.pdf) <https://dosha.org/system/files/webform/photoshop-cc-2018-version-19.pdf> [https://lishn.org/wp-content/uploads/2022/06/Photoshop\\_2021\\_Version\\_225.pdf](https://lishn.org/wp-content/uploads/2022/06/Photoshop_2021_Version_225.pdf) <https://fullrangemfb.com/wp-content/uploads/2022/06/geodel.pdf> [https://razielagifts.com/wp-content/uploads/2022/06/Photoshop\\_2022\\_.pdf](https://razielagifts.com/wp-content/uploads/2022/06/Photoshop_2022_.pdf) [http://palladium.bg/wp-content/uploads/2022/06/Adobe\\_Photoshop\\_2022\\_\\_serial\\_number\\_and\\_product\\_key\\_crack\\_\\_2022\\_New.pdf](http://palladium.bg/wp-content/uploads/2022/06/Adobe_Photoshop_2022__serial_number_and_product_key_crack__2022_New.pdf) <https://maniatech-academy.co.uk/blog/index.php?entryid=5> <https://kazacozum.com/wp-content/uploads/2022/06/samuopal.pdf> <https://www.rsm.global/romania/en/system/files/webform/adobe-photoshop-2022-version-2311.pdf> https://avicii.app/upload/files/2022/06/G8OS5P6ZTBLFta2wR6UR\_30\_224bf4eb4aa64c258edcaf490230a17e\_file.pdf <http://www.midwestmakerplace.com/?p=27469> [https://www.cbdexpress.nl/wp-content/uploads/Photoshop\\_2022\\_Version\\_2301.pdf](https://www.cbdexpress.nl/wp-content/uploads/Photoshop_2022_Version_2301.pdf) <https://conselhodobrasil.org/2022/06/30/photoshop-cc-2014-serial-number-free-download/> <https://fotofables.com/photoshop-2022-version-23-hacked-latest-2022/>